# Model Transformation

Miro Spönemann

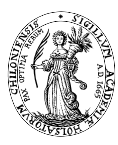

<span id="page-0-0"></span>Real-Time Systems and Embedded Systems Group Department of Computer Science Faculty of Engineering Christian-Albrechts-Universität zu Kiel

November 19th, 2012

# Model Transformation

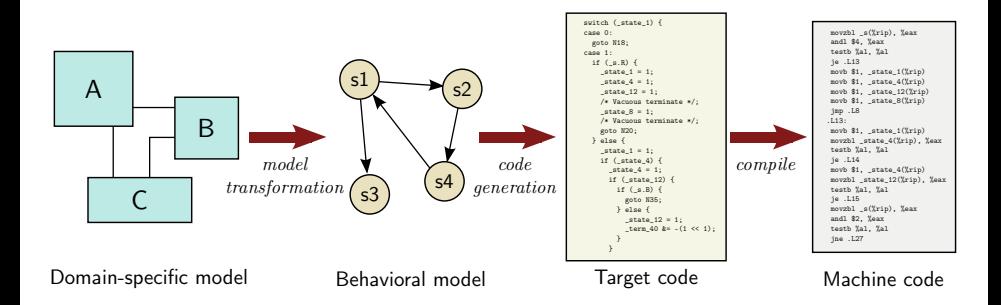

# Model Transformation Languages

- Atlas Transformation Language (ATL)
	- http://www.eclipse.org/atl/
- Query/View/Transformation (QVT)
	- http://www.omg.org/spec/QVT/
- Xtend
	- Formerly part of the OAW Xpand project
	- Now a generic Java extension language

# Model Transformation Tutorial

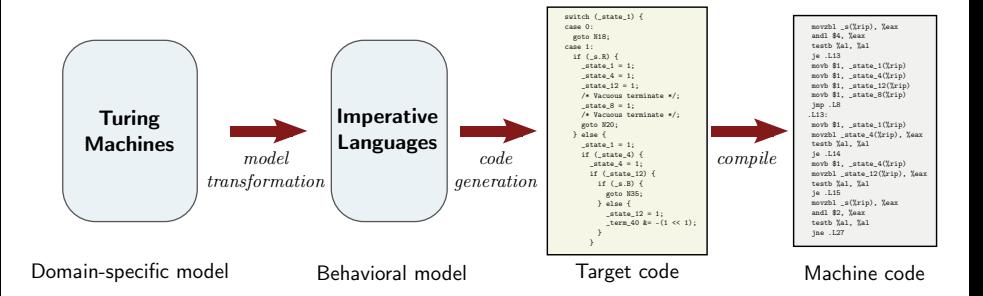

# Imperative Language Example

```
int program test
input bool b
int x
char array a
begin
    x = (5 \star 4)a = "hallo"a[2] = 'm'while b
    begin
        b = (x \le 5)end
```
if  $(x == 2)$ then nothing else begin  $x = (2 \times x)$ end

return  $((x / 2) - 7)$ end

# Metamodel for Imperative Languages

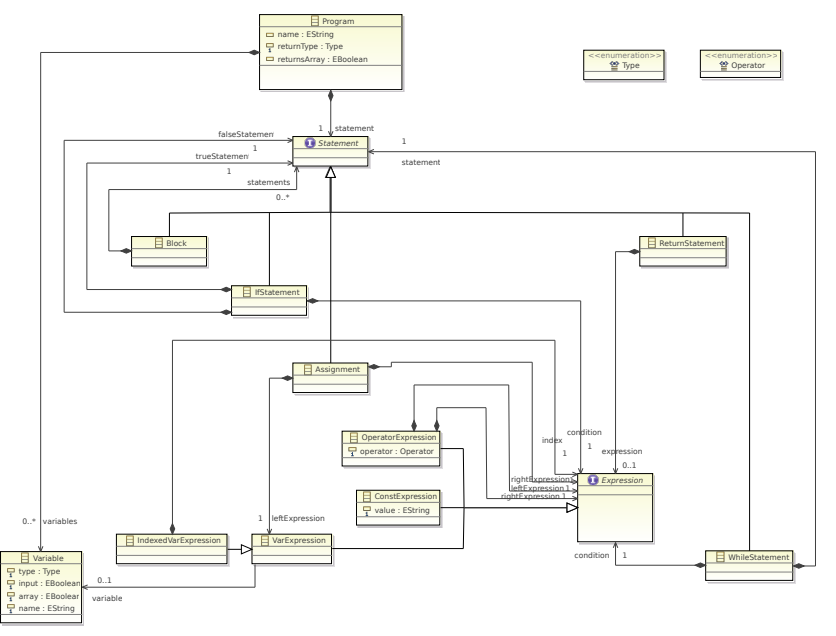